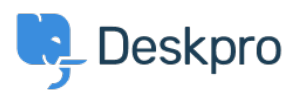

[قاعدة المعلومات](https://support.deskpro.com/ar/kb)> Using Deskpro > [Admin](https://support.deskpro.com/ar/kb/admin) > How can I make agents record a solution for ?each ticket

? How can I make agents record a solution for each ticket 2023-08-24 - Robinson Chris - [تعليقات \(٠\)](#page--1-0) - [Admin](https://support.deskpro.com/ar/kb/admin)

## **Question:**

I would like to make my agents record how each ticket was resolved. Is there a way to add a compulsory 'Solution' field to Deskpro that is required ?to resolve a ticket

## **Answer:**

. You can implement this easily using a custom ticket field

## .60 to Admin > Ticket Structure > Ticket Fields .1

.Click **New** .2

Select a **Single-Line Text Box** or **Multi-Line Text Box** depending .3 on how long a description you want agents to enter (or you could **Create a multiple-choice field using Select Field** 

You don't want users to see this field on the portal, so select Agent .4 **.only field** 

5. Select **Require the agent to provide a value** and Only agent *validation when the ticket is being resolved*.

## **Add: New Field**

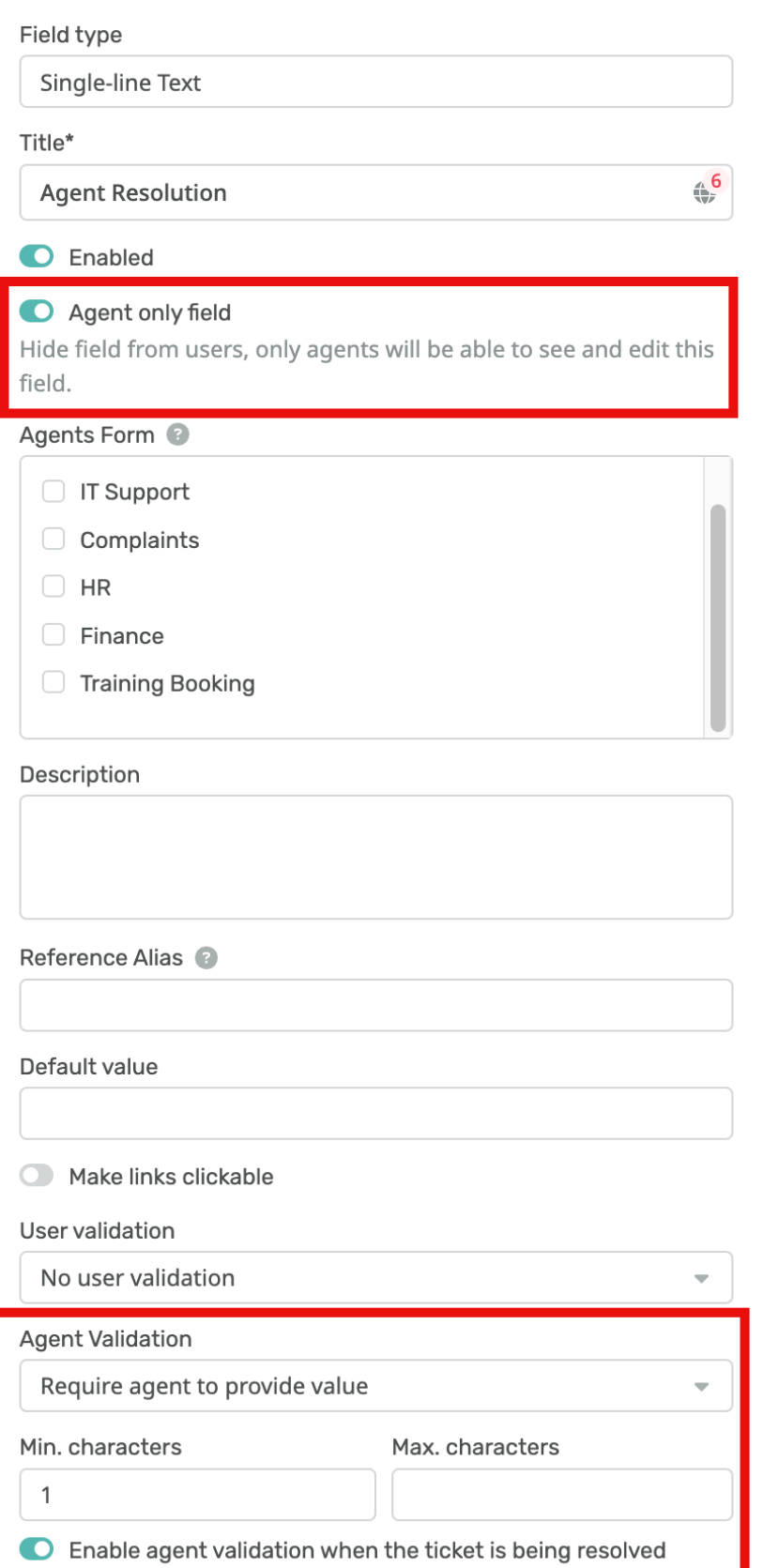

 $\left[\frac{}{\mathbf{x}}\right]$ 

**Click Create** and head to **Admin > Ticket Structure >** .6 **Departments** if you would like this to only appear on tickets for certain departments.